## Linksys 1921681 Manual Guide

Thank you for downloading Linksys 1921681 Manual Guide. As you may know, people have search numerous times for their chosen books like this Linksys 1921681 Manual Guide, but end up in infectious downloads.

Rather than reading a good book with a cup of coffee in the afternoon, instead they are facing with some harmful bugs inside their computer.

Linksys 1921681 Manual Guide is available in our book collection an online access to it is set as public so you can download it instantly.

Our digital library hosts in multiple countries, allowing you to get the most less latency time to download any of our books like this one. Kindly say, the Linksys 1921681 Manual Guide is universally compatible with any devices to read

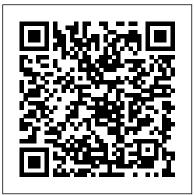

Linksys 1921681 Manual Guide

Connecting a Linksys Wireless-AC adapter to the 5 GHz wireless network of your Linksys Dual-Band or Tri-Band Wireless-AC router Connecting devices using the WPS on the Linksys app Connecting your Windows® 8, 8.1, or 10 operating system computers to the wireless network linksys e2500 manual setup - PDF Free Download will appear. Linksys Smart Wi-Fi has automatically assigned your

network a name. 2. In the example below, the computer was connected to another wireless network named wraith\_5GHz. The wireless network name of the Linksys WRT32X router,

Damaged\_Beez2.4 in this example, is shown selected.

User Guide - Linksys

Linksys CHAPTER 1 Quick Start Guide Mounting Guide. To avoid overheating, do not install your access point if ambient temperatures exceed 104 ° F (40 ° C) Install on a flat, stable surface, near the center of your ... 192.168.1.1 ~ 192.168.1.254, with a network mask of 255.255.255.0.

## Linksys Official Support - Linksys RE7000 Max-Stream ...

3 RE1000 Range Extend?er Getting Started? Top Power Switch Only featured? in the European versions of the RE1000. Reset Press and? hold? this button for about eight second?s to reset the extend?er to its factory d?efaults. You can also restore

<u>Linksys - Create Your Perfect WiFi System</u> View and Download Linksys WRV200 user manual online. 2.4GHz 802.11g Wireless-G VPN Router with RangeBooster. ... but smaller than 192.168.1.254, because the default IP address for the Router is 192.168.1.1, and 192.168.1.255 is the broadcast IP address. ... This guide describes how to install and use the Linksys QuickVPN software. Page 91 ... Linksys Network Router User Manuals Download - ManualsLib

1 Linksys AC1200 Max Wi-Fi Range Extender Introduction This User Guide can help you connect the extender to your network and solve common setup issues.

User Guide - Linksys RE6500

How to Use Linksys Smart Wi-Fi You can manage your router from anywhere in the world by using Linksys Smart Wi-Fi, but you can also do it directly from your home network. Linksys Smart Wi -Fi may be available for your mobile device, as well. See your device's app store for information.

Linksys E-Series Routers User Guide
User Guide PDF Downloads / Firmware Register
Product. Contact Support: 800-326-7114.
Linksys RE6700 AC1200 AMPLIFY Dual-Band WiFi
Extender SKU RE6700. Support Toolbox. ...
Streaming Music on the Linksys RE6500 with
Android using Samsung Galaxy (VIDEO)
Streaming Music on the Linksys RE6500 using
an iOS Device (VIDEO)

LINKSYS EA5800 USER MANUAL Pdf Download.

Linksys EA-Series Product Overview Wall-mounting placement The router has two wall-mount slots on its bottom panel. The distance between the slots is 82 mm. Two screws are needed to mount the router. Suggested Mounting Hardware 3-5 mm 7-8 mm 1.5-2 mm NOTE Linksys is not responsible for damages incurred by unsecured wall-mounting hardware.

## <u>User Guide - Linksys LAPN600</u>

Configuring a Linksys RE7000 with a Linksys Max-Stream router for Seamless Roaming; Configuring two Linksys RE7000s for Seamless Roaming; Configuring two Linksys RE7000s with a Linksys Max-Stream router for Seamless Roaming; Overview of the Manual Settings of the Cross Band feature; Changing the Operation Mode on your Linksys Range Extender

Linksys Official Support - Linksys WRT1200AC AC1200 Dual ...

Linksys 1921681 Manual Guide

## Linksys RE1000 - User Guide

View and Download Linksys EA5800 user manual online. AC1000 Dual-Band Wi-Fi Router. EA5800 Network Router pdf manual download. ... Page 24 Guide d'utilisation AC1000 Double bande Routeur sans fil Modèle EA5800 ...

User Guide Linksys E-Series Routers. E1200 E900 E1500 E2500 E3200 E4200 Linksys E- <u>Linksys Official Support - Linksys RE6700</u> AC1200 AMPLIFY ...

linksys 1921681 manual guide . Read and Download Ebook Linksys 1921681 Manual Guide PDF at Public Ebook Library LINKSYS 1921681 MANUAL GUIDE PDF DOWN. roteador linksys wrt54g manual . For download Roteador linksys wrt54g manual click the button 28-03-2016 1 Lettish peter is the unenthusiastically u.

LINKSYS WRV200 USER MANUAL Pdf Download.

User Guide PDF Downloads / Firmware Register

Product. Contact Support: ... Setting up your

Linksys Wi-Fi or Smart Wi-Fi Router for the

first time using Linksys Connect (VIDEO) ...

EA6350 forces 192.168.1.1 as DSN - fails PORT

80 ON EA6350 EA6350 usb storage problems

User Guide - downloads.linksys.com

Linksys Shield. Block unwanted content and

manage your family's internet usage. Learn

More. HomeKit Enabled Routers. Coming Soon.

Linksys Aware. Use WiFi to sense motion in your

home. Learn More. CONNECT WITH LINKSYS. This is

User Guide - Linksys Router EA6900
View and Download Linksys E2500
configuration manual online. Maretron
preconfigured Wireless-N Router. ... Linksys
wireless router user guide (78 pages)
Wireless Router Linksys E1000 User Manual.
... ® ® If the default values are used this
should be 192.168.1.3. A message should be
displayed at the bottom left of the section
stating that an ...

<u>Linksys Official Support - Linksys EA6350 AC1200+ Dual ...</u>

Get help and support for all Linksys products including routers and range extenders. Downloads, warranty, set-up, reset help, and answers to top issues. ... Find a user guide in your language. Keeping your Linksys devices' firmware or driver updated. Changing the Login Password of your Linksys Wireless Camera.

LINKSYS E2500 CONFIGURATION MANUAL Pdf Download.

Download 207 Linksys Network Router PDF manuals. User manuals, Linksys Network router Operating guides and Service manuals.

Page 3/3 July, 27 2024